## Model: M-MK1UBS

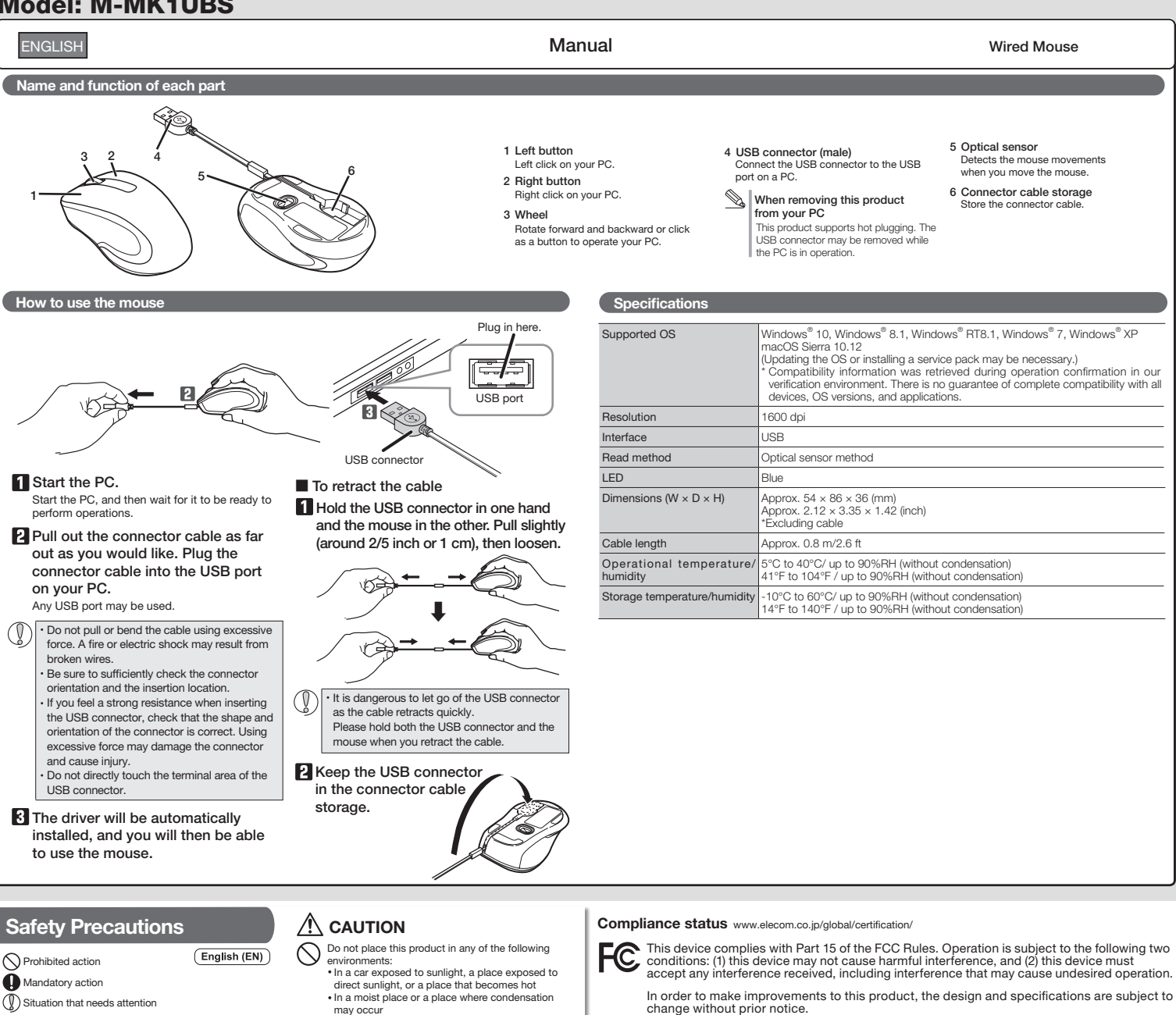

## /!\WARNING

If a foreign object (water, metal chips) enters this product, stop using immediately and remove it from your PC. If used as is, it may cause a fire or electric shock.

Stop using the product immediately and remove the  $\bf\Phi$ product from the PC if abnormalities such as overheating, smoking, or odours occur. Please contact your dealer after that. If used as is, it may cause a fire or electric shock.

Please do not drop or hit this product. If this product is damaged, stop using immediately and remove it from your PC. Please contact your dealer after that. Fires or electric shocks may occur if this product is used when damaged.

Do not attempt to disassemble, modify or repair this product by yourself, as this may cause a fire, electric shock or product damage. Malfunctioning is not covered under warranty.

Do not put this product in fire, as the product may burst, resulting in a fire or injury.

Please do not insert or pull out the receiver unit with wet hands. In addition, do not modify or forcibly bend the product. It will cause a fire or electric shock.

may occur In an uneven place or a place exposed to vibration

In a place where a magnetic field is generated (such as near a magnet) In a dusty place

- This product does not have a waterproof structure. Use and store this product in a place where the product body will not be splashed with water or other liquid. Rain, water mist, juice, coffee, steam or sweat may also cause product damage.
- Only use this product with PCs and video game  $(\mathbf{V})$ systems.
- $\mathbb Q$ Do not use this product with any device that may significantly be affected in the case of this product malfunctioning.
- If this product is used on a transparent surface such<br>as glass or a highly ediscussed as glass or a highly reflective surface such as a mirror, the optical sensor will not function correctly and the product's cursor movement will become unstable.
- If this mouse isn't going to be used for one month or longer, remove the mouse from the PC.
- $\mathcal{Q}$ Please note that looking directly into the sensor light may hurt your eyes.
- When you no longer need to use this product, be  $(y)$ sure to dispose of it in accordance with the local ordinances and laws of your area.

## **Cleaning the mouse**

If the product body becomes dirty, wipe it with a soft, dry cloth. Use of a volatile liquid (paint thinner, benzene, alcohol, ato ) move of  $\epsilon$  ,  $\epsilon$ alcohol, etc.) may affect the material quality and color of the product.

## Limitation of Liability

- In no event will ELECOM Co., Ltd be liable for any lost profits or special, consequential, indirect, punitive damages arising out of the use of this product.
- ELECOM Co., Ltd will have no liability for any loss of data, damages, or any other problems that may occur to any devices connected to this product.

**ELECOM CO., LTD.**

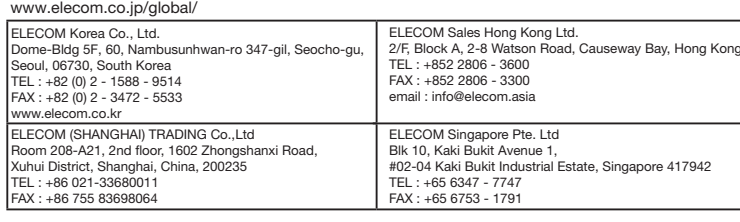

· Unauthorised copying and/or reproducing of all or part of this manual is prohibited.

- · The specifications and appearance of this product may be changed without prior notice for product improvement purposes. · When exporting this product, check the export regulations for the country of origin. Windows is either registered trademark or a trademark of Microsoft Corporation in the United States and/or other countries.
- · Macintosh and macOS Sierra are trademarks of Apple Inc., registered in the U.S. and other countries.
- Company names, product names, and other names in this manual are either trademarks or registered trade

A customer who purchases outside Japan should contact the local retailer in the country of purchase for enquiries.<br>In "ELECOM CO., LTD. (Japan)", no customer support is available for enquiries about purchases or usage in/f Wired Mouse

Manual, Safety precautions, and Compliance with regulations

1st edition, October 7, 2021

©2021 ELECOM Co., Ltd. All Rights Reserved.